# **Magento**

### **Overview**

The MailUp Extension for Magento (MailUp\_MailUpSync [DISCONTINUED] - [free download\)](https://github.com/mailup/mailup-magento) allows you to leverage the powerful MailUp email messaging system from your Magento-powered eCommerce store.

- ensure a high level of deliverability for your emails
- run professional email marketing campaigns
- $\bullet$ easily [filter customers In Magento and seamlessly pass the](https://help.mailup.com/display/mailupUserGuide/Magento+Extension%3A+Syncing+and+Segmenting+Customers)
- [data to MailUp,](https://help.mailup.com/display/mailupUserGuide/Magento+Extension%3A+Syncing+and+Segmenting+Customers) which will handle the sending and tracking of the messages. automatically transfer customer and order data from Magento to MailUp
- leverage that data to [grow sales with automated, triggered messages](https://help.mailup.com/display/mailupUserGuide/Magento+Extension%3A+Increasing+Sales+with+Automated+Messages)

## Using the MailUp Extension for Magento

Magento has announced that they'd stop supporting the Magento 1.x platform, and has finally sunset the version 1 on June 2020. More info [here](https://magento.com/blog/best-practices/migrating-magento-2-what-2-know). Following this announcement, we have stopped supporting our integration with Magento 1 as well.

- [Magento Extension: Installing and Upgrading](https://help.mailup.com/display/mailupUserGuide/Magento+Extension%3A+Installing+and+Upgrading)
- [Magento Extension: Settings](https://help.mailup.com/display/mailupUserGuide/Magento+Extension%3A+Settings)
- [Magento Extension: Subscription Preferences Synchronization](https://help.mailup.com/display/mailupUserGuide/Magento+Extension%3A+Subscription+Preferences+Synchronization)
- $\bullet$ [Magento Extension: Syncing and Segmenting Customers](https://help.mailup.com/display/mailupUserGuide/Magento+Extension%3A+Syncing+and+Segmenting+Customers)
- [Magento Extension: Ecommerce Data Export](https://help.mailup.com/display/mailupUserGuide/Magento+Extension%3A+Ecommerce+Data+Export)
- $\bullet$ [Magento Extension: Increasing Sales with Automated Messages](https://help.mailup.com/display/mailupUserGuide/Magento+Extension%3A+Increasing+Sales+with+Automated+Messages)
- [Magento Extension: Using MailUp as the SMTP Server](https://help.mailup.com/display/mailupUserGuide/Magento+Extension%3A+Using+MailUp+as+the+SMTP+Server)
- [Magento Extension: Troubleshooting](https://help.mailup.com/display/mailupUserGuide/Magento+Extension%3A+Troubleshooting)
- [Magento Extension: Viewing Tasks and Logs](https://help.mailup.com/display/mailupUserGuide/Magento+Extension%3A+Viewing+Tasks+and+Logs)

#### Recently added

- Multi-store implementations of Magento are now supported: connect different storefronts to different lists in MailUp
- You can now show a newsletter subscription checkbox during checkout, without having to use a separate extension
- MailUp [webhooks](https://help.mailup.com/display/MUG/Webhooks) are now supported to manage quasi-realtime subscribe/unsubscribe
- Incremental sync was implemented, so that now only modified customers are transferred to MailUp during scheduled data syncs
- See [detailed release notes](http://www.magentocommerce.com/magento-connect/marketing/email-marketing/mailup.html) on Magento Connect.

#### Features summary

The MailUp extension for Magento includes the following features:

- $\bullet$ Specify the List in your MailUp account that the store is connected to (MailUp supports multiple Lists, which you could connect to multiple e-commerce portals).
- Filter customers based on a number of criteria (purchase history, customer type, etc.)
- Send the filtered customers to MailUp with one click, adding to an existing Group or creating a new Group, then send a targeted message to that Group from within your MailUp platform.
- Use triggered messages in MailUp for marketing automation based on sales & other data (e.g. send a coupon 45 days after an order is placed to invite customers to purchase again).

## System Requirements

The MailUp email marketing extension for Magento supports both the community and enterprise editions of Magento. The following versions are currently supported:

- Community Edition: 1.4.x, 1.5.x, 1.6.x, 1.7.x, 1.8.x,, 1.9.x (latest version tested is 1.9.2.4)
- Enterprise Edition: We currently do not officially support Enterprise editions. The extension can be installed, but you may encounter functionality issues.

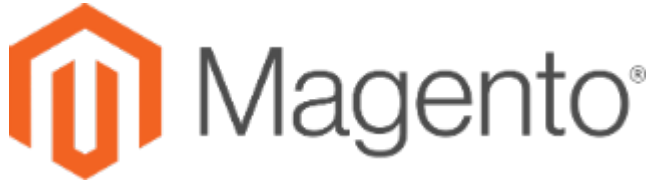

Server-side system requirements

Make sure that the Web server hosting the store supports the [Magento system requirements.](http://www.magentocommerce.com/system-requirements) We strongly recommend that **memory\_limit** is set to **512MB** or higher.